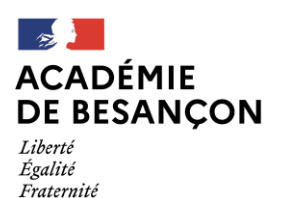

Direction des services départementaux de l'éducation nationale du lura

**Accompagnement des fonctionnaires stagiaires lauréats à 100 %** 2023-2024

**« Entrée dans le métier » Livret d'accueil**

> **Rentrée 2023 Jura - Académie de Besançon**

## **SOMMAIRE**

- **1. Organisation du système éducatif français**
- **2. Coordonnées des circonscriptions**
- **3. Service et formation des FSTG lauréats 100%**
- **4. Agenda de rentrée**
- **5. Coordonnées des tuteurs – PEMF**
- **6. Prise de fonction dans l'école d'exercice**
- **7. Tutorat des FSTG lauréats 100% par les PEMF**
- **8. Parcours M@gistère : tutoriel**

# **1. ORGANISATION DU SYSTÈME ÉDUCATIF FRANÇAIS**

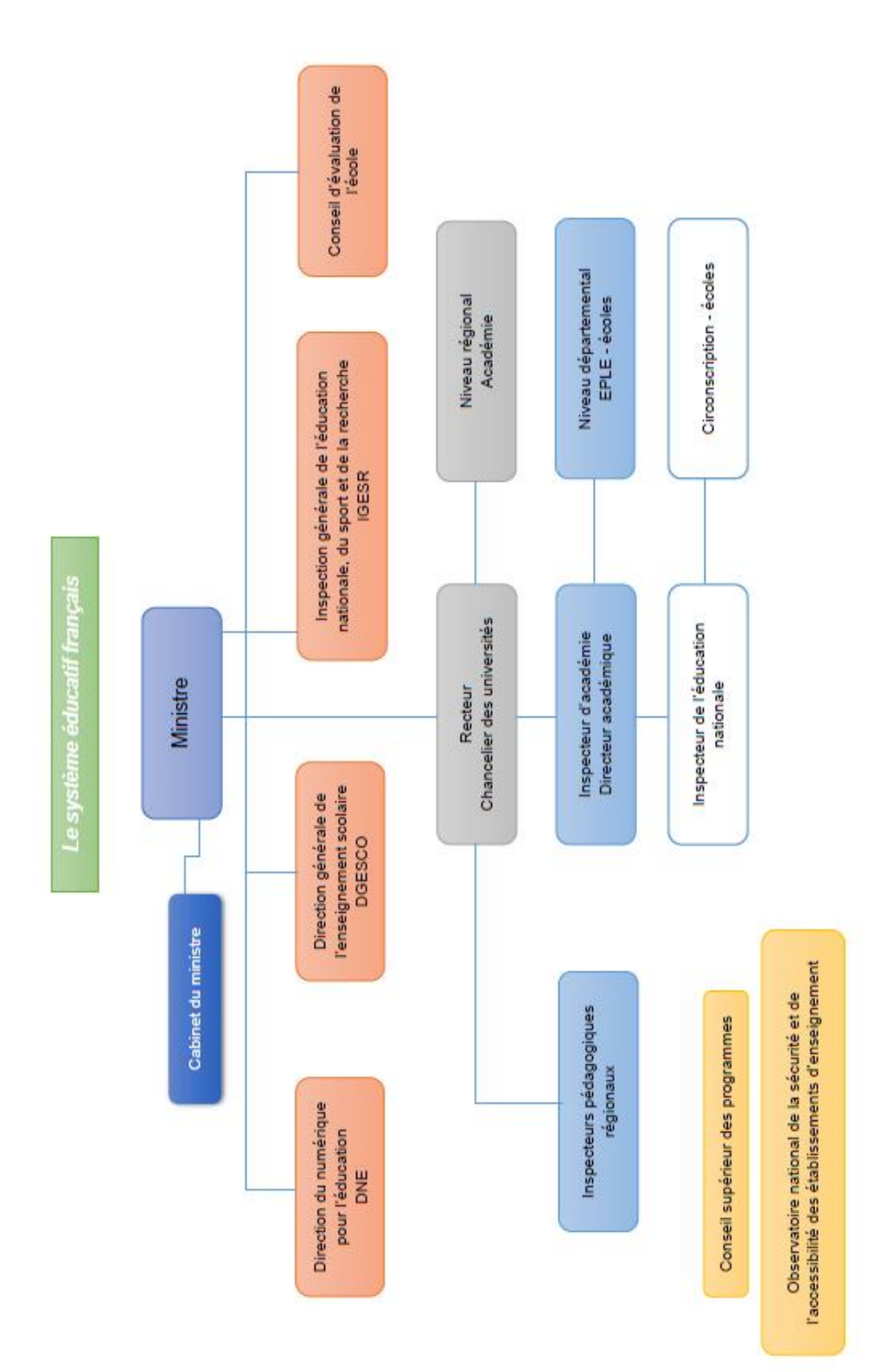

# **2. COORDONNÉES DES CIRCONSCRIPTIONS**

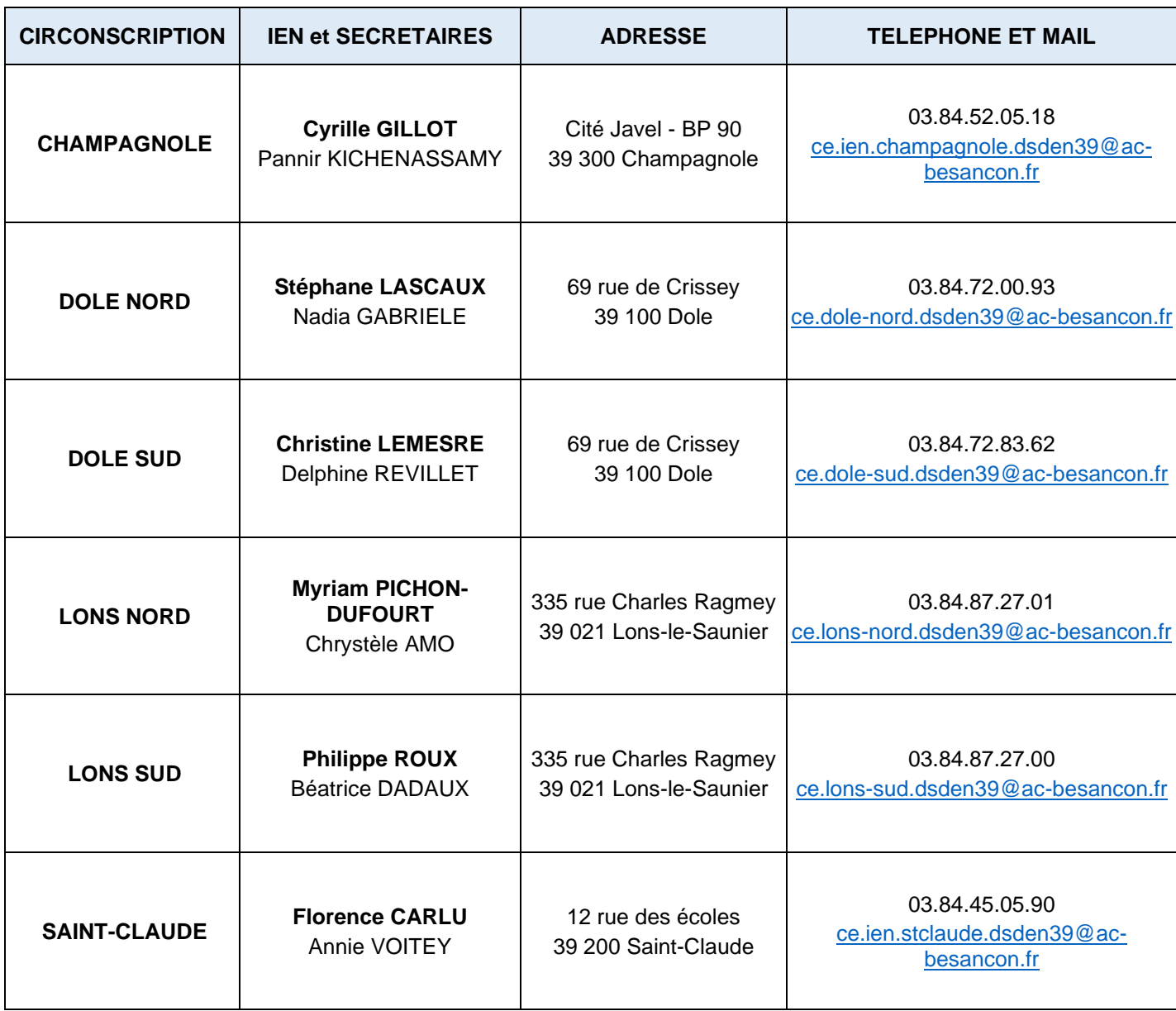

### **3. SERVICE ET FORMATION DES FONCTIONNAIRES STAGIAIRES A 100 %**

### **FORMATION - ACCOMPAGNEMENT - SUIVI - EVALUATION**

### **1 – Accompagnement, suivi, évaluation**

- − **3 visites** :
	- o 2 visites formatives
	- o 1 visite évaluative
- − **Tutorat par un PEMF** :
	- $\circ$  9 heures déduites des 108 heures de service hors de la classe pour le stagiaire (dont 1 heure prévue pour les déplacements)

### **2 – Formation**

- − 30 heures de suivi du parcours de formation m@gistère : *« Accompagner la prise de fonction des enseignants en école maternelle ou élémentaire »*
- − 12 heures de formation (dont 6 heures sur temps scolaire) : aide à l'entrée dans le métier, école inclusive, didactique disciplinaire par cycle
- − 18 heures de formation institutionnelle (animations pédagogiques)

### **SERVICE**

### **1 – Stage en responsabilité dans l'école d'affectation**

- − Les lundis, mardis, jeudis et vendredis
- − *+ si concerné* : les mercredis

### **2 – Service hors de la classe – 108h dont :**

- − 54 heures de formation initiale
- − 6 heures de conseil d'école
- − 12 heures de travaux pédagogiques en équipe, conseils de cycles…
- − 9 heures de tutorat avec PEMF (dont 1h de déplacement)

Les fonctionnaires stagiaires lauréats à 100 % bénéficient d'un allègement des :

− 36 heures d'activités pédagogiques complémentaires (APC)

### **3 – Agenda de rentrée**

− Voir le document page suivante.

# **4. AGENDA DE RENTRÉE**

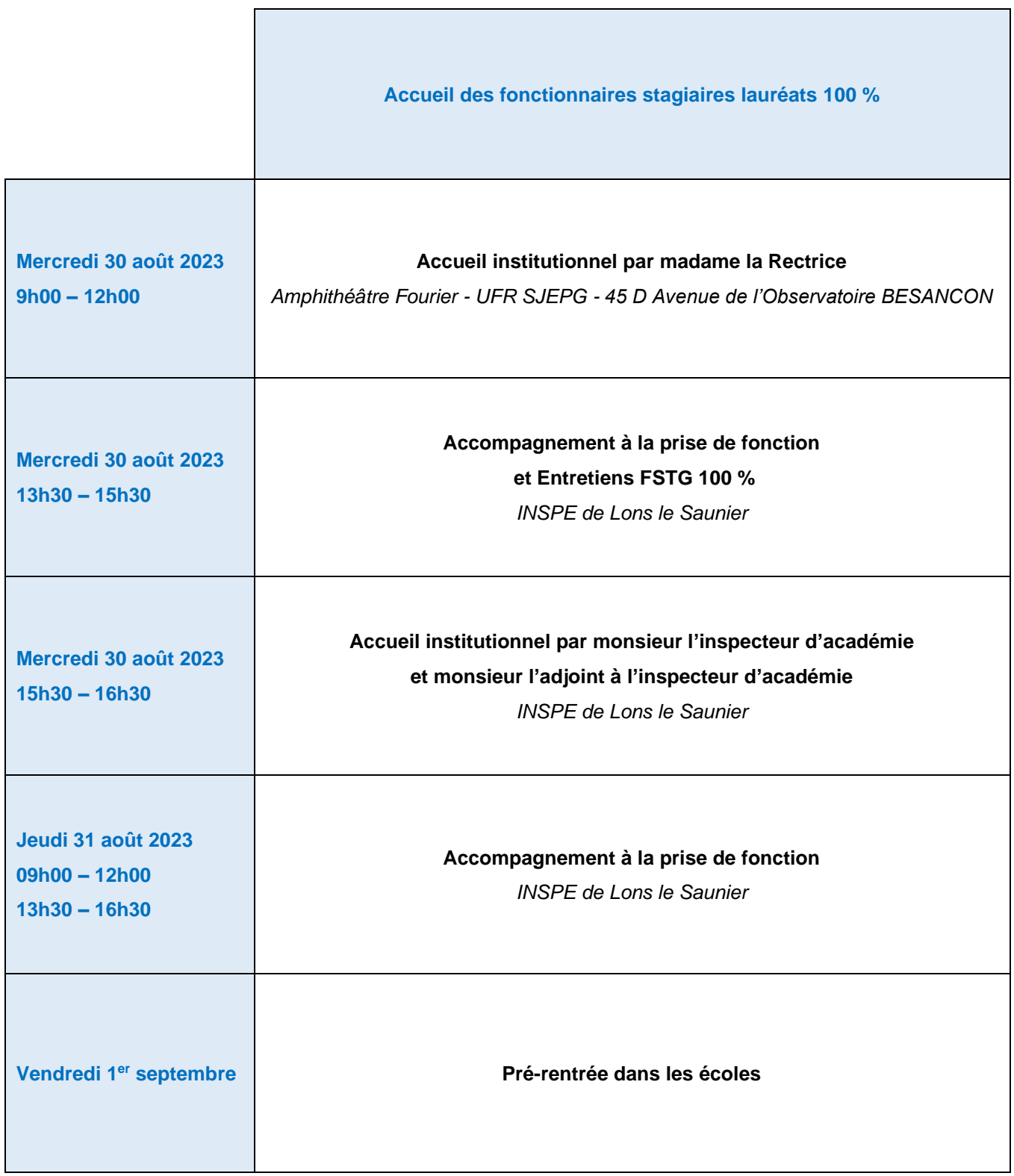

 $\overline{\phantom{a}}$ 

# **5. COORDONNÉES DES TUTEURS - PEMF**

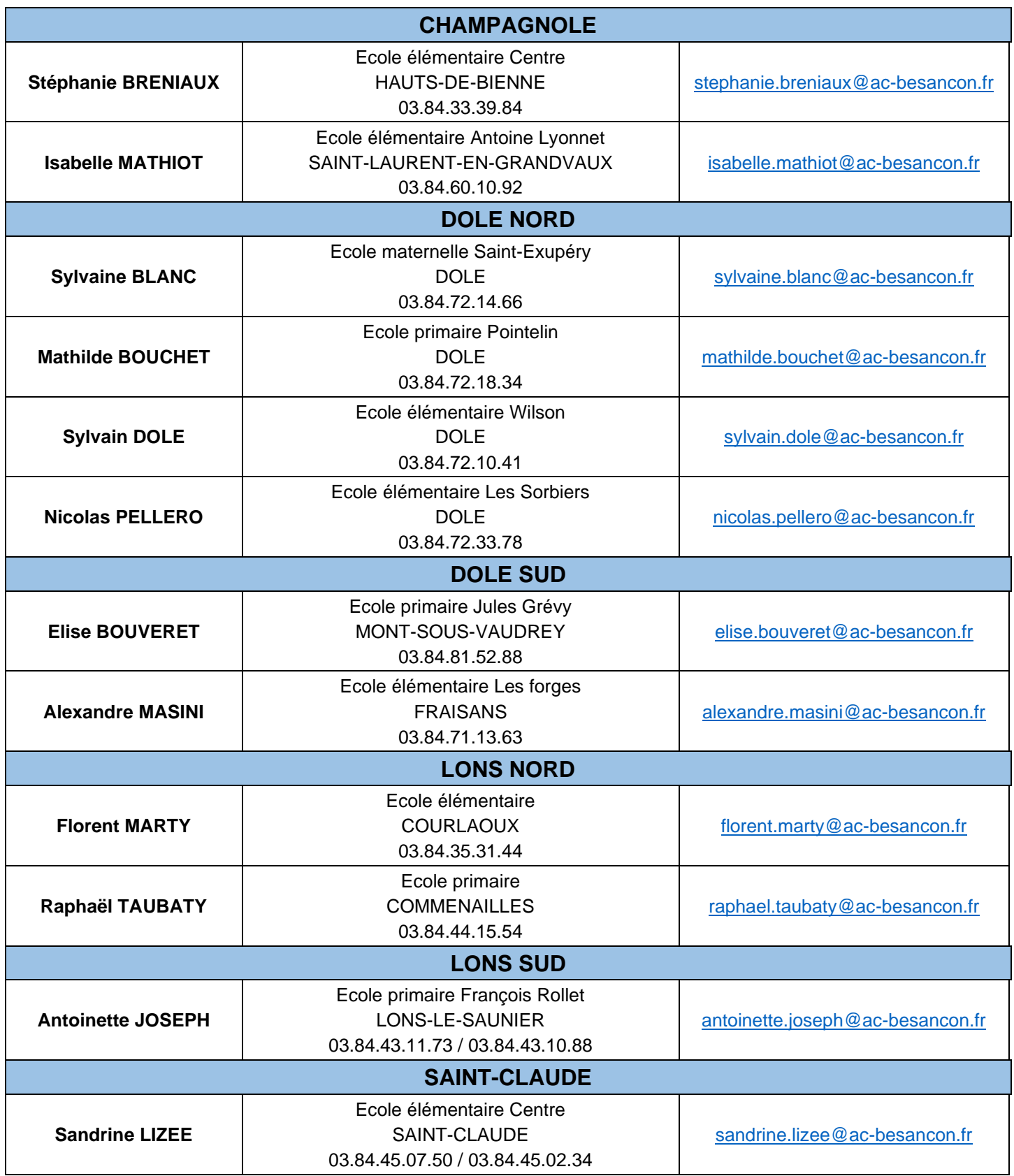

## **6. PRISE DE FONCTION DANS L'ÉCOLE D'EXERCICE**

### **Prendre contact avec la directrice ou le directeur de l'école et convenir d'une rencontre.**

#### **S'informer sur l'environnement de l'école.**

Prendre des informations sur le profil de l'école par rapport à son environnement (commune, quartier).

Prendre connaissance des différents projets impliquant des relations avec des partenaires et sur les intervenants extérieurs.

### **S'informer sur l'organisation interne de l'école.**

Les horaires de l'école (entrées, sorties, récréations).

Les locaux, salles polyvalentes, salles spécifiques, infrastructures sportives, équipement numérique, salle de motricité, BCD…

La gestion du budget pour l'école et pour la classe (gestion des commandes, reprographie).

Le règlement intérieur de l'école.

Le projet d'école.

Les ressources humaines (emploi civique, ATSEM…).

Les ressources pédagogiques.

### **S'informer sur l'organisation interne de la classe.**

Niveau.

Nombre d'élèves et liste avec date de naissance, coordonnées des parents.

Informations sur les élèves (maintiens, famille...).

Élèves avec un PPRE ? PAI ? PAP ? PPS ? bénéficiant de l'accompagnement d'un AESH ?

Manuels à disposition (si possible en prendre un exemplaire) / Guides de l'enseignant.

Matériel disponible en classe / Liste du matériel demandé aux parents.

Programmations / Progressions.

Questionner une répartition éventuelle des domaines d'apprentissages.

#### **S'informer sur les transitions.**

Avec les transports scolaires, la restauration, la reprise par les parents à la sortie des classes, le service périscolaire…

Organisation de la sieste, passage aux toilettes, planning des salles.

…

# **7. TUTORAT DES FSTG LAURÉATS 100% PAR LES PEMF**

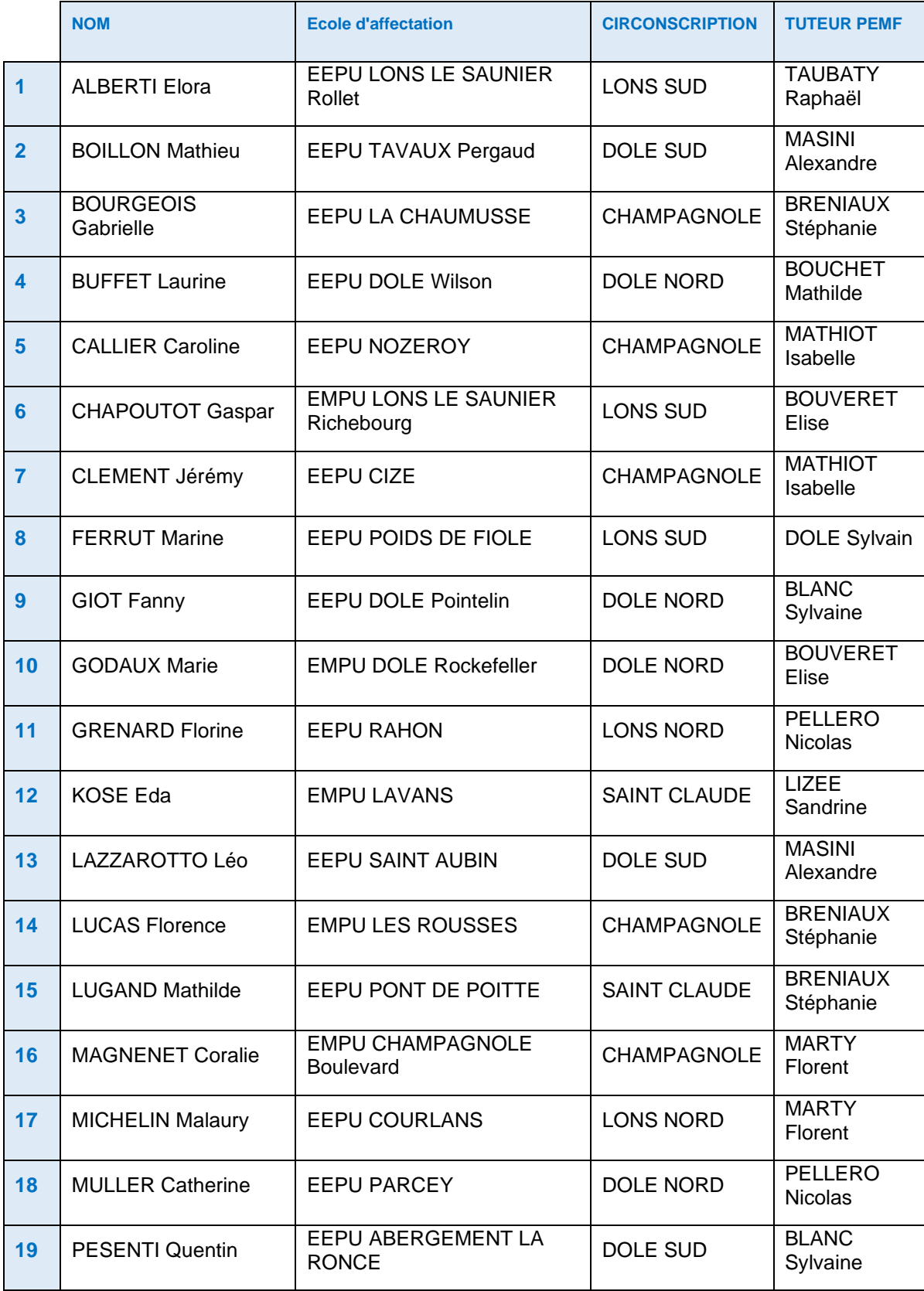

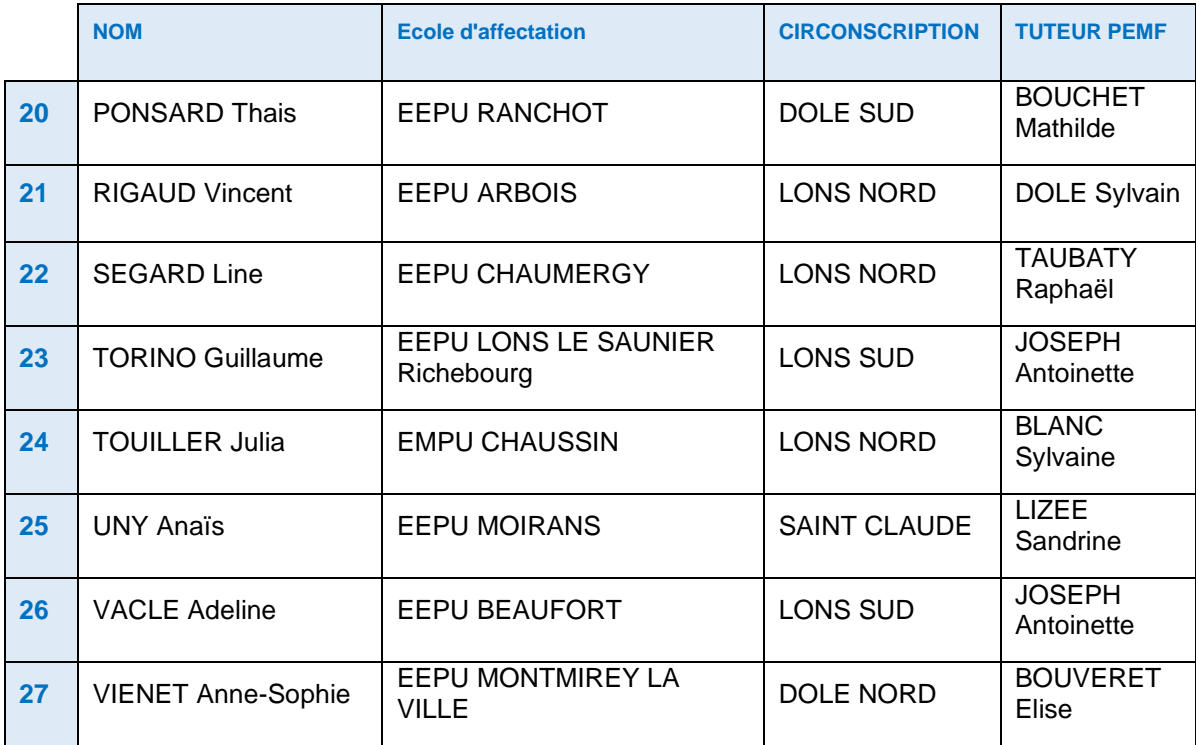

## **8. PARCOURS M@GISTERE : TUTORIEL**

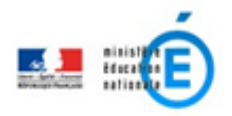

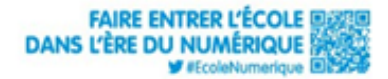

## **COMMENT ACCÉDER AU PARCOURS** *Enseigner dans le premier degré : accompagnement à la prise de poste*

### **Pour s'inscrire au Parcours M@gistère :**

1. Cliquez sur le lien qui mène au parcours ou scannez le QR code :

[Enseigner dans le premier degré : accompagnement à la prise de poste](https://magistere.education.fr/dgesco/course/view.php?id=2432)

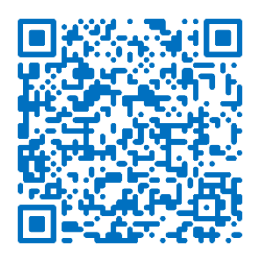

2. Choisir la fenêtre « enseignant », sélectionner « Académie de Besançon » puis se connecter avec vos identifiants académiques :

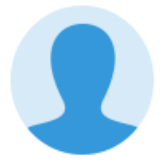

le suis enseignant ou personnel d'un établissement scolaire ou de l'administration centrale

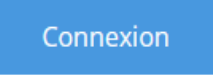

3. Pour entrer dans le parcours, cliquez sur le bouton « Accéder à la formation ».

Accéder à la formation

## **Pour accéder au tableau de bord M@gistère :**

1. Se rendre sur **PRATIC +** :<https://pia.ac-besancon.fr/> et se connecter avec

vos identifiants académiques.

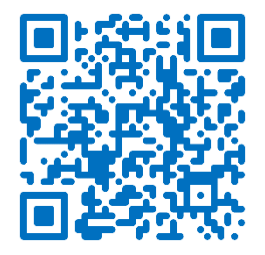

- 2. Dans la partie **« Mes Ressources métier »**, cliquer sur le widget (l'icône)
- « M@gistère ext ».

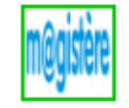

3. Vous accédez alors à la plateforme de formation M@gistère et à votre tableau de bord avec l'ensemble de vos formations en ligne.